# **\_\_\_\_\_\_\_\_\_\_\_\_\_\_\_\_\_\_\_\_\_\_\_\_\_\_\_\_\_\_\_\_\_\_\_\_\_\_\_\_\_\_\_\_\_\_\_\_\_\_\_\_\_\_\_\_\_\_\_\_\_\_\_\_\_\_\_\_\_\_\_\_\_\_\_\_\_\_\_\_\_\_\_\_\_\_\_\_\_\_\_\_\_\_\_** Design of three Phase Induction Motor using Mat Lab Programming

Somashekar.B

Asst. Professor*,* Dr. T. Thimmaiah Institute of Technology, KGF *[Soma0103@yahoo.co.in](mailto:Soma0103@yahoo.co.in)*

*Abstract:-* The basic design of induction motors has not changed in the last 40-50 years, with latest and good insulation materials, design is based on computer optimization techniques and using automated manufacturing methods have resulted in motors of smaller physical size and cost per kW is less. The standards set by International of physical dimensions and frame sizes means that motors from most manufacturers are physically interchangeable and they have similar performance characteristics.

 But to design the calculation manually for the induction motor is time consuming and very difficult to get the accurate value. For construction of induction motor the values must be accurate, so by using the mat lab programming the calculation becomes very simple and the time taken will be less with accurate values.

**\_\_\_\_\_\_\_\_\_\_\_\_\_\_\_\_\_\_\_\_\_\_\_\_\_\_\_\_\_\_\_\_\_\_\_\_\_\_\_\_\_\_\_\_\_\_\_\_\_\_\_\_\_\_\_\_\_\_\_\_\_\_\_\_\_\_\_\_\_\_\_\_\_\_\_\_\_\_\_\_\_\_\_\_\_\_\_\_\_\_\_\_\_\_\_**

*Keywords:- induction motor, mat lab*

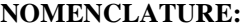

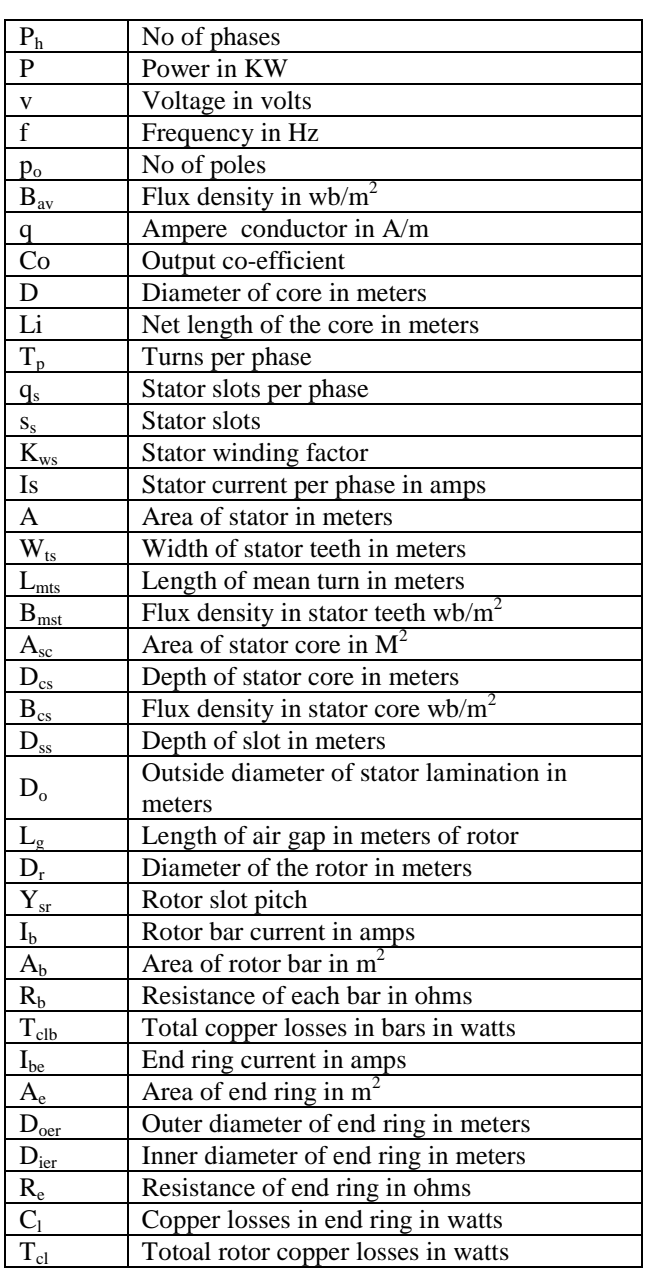

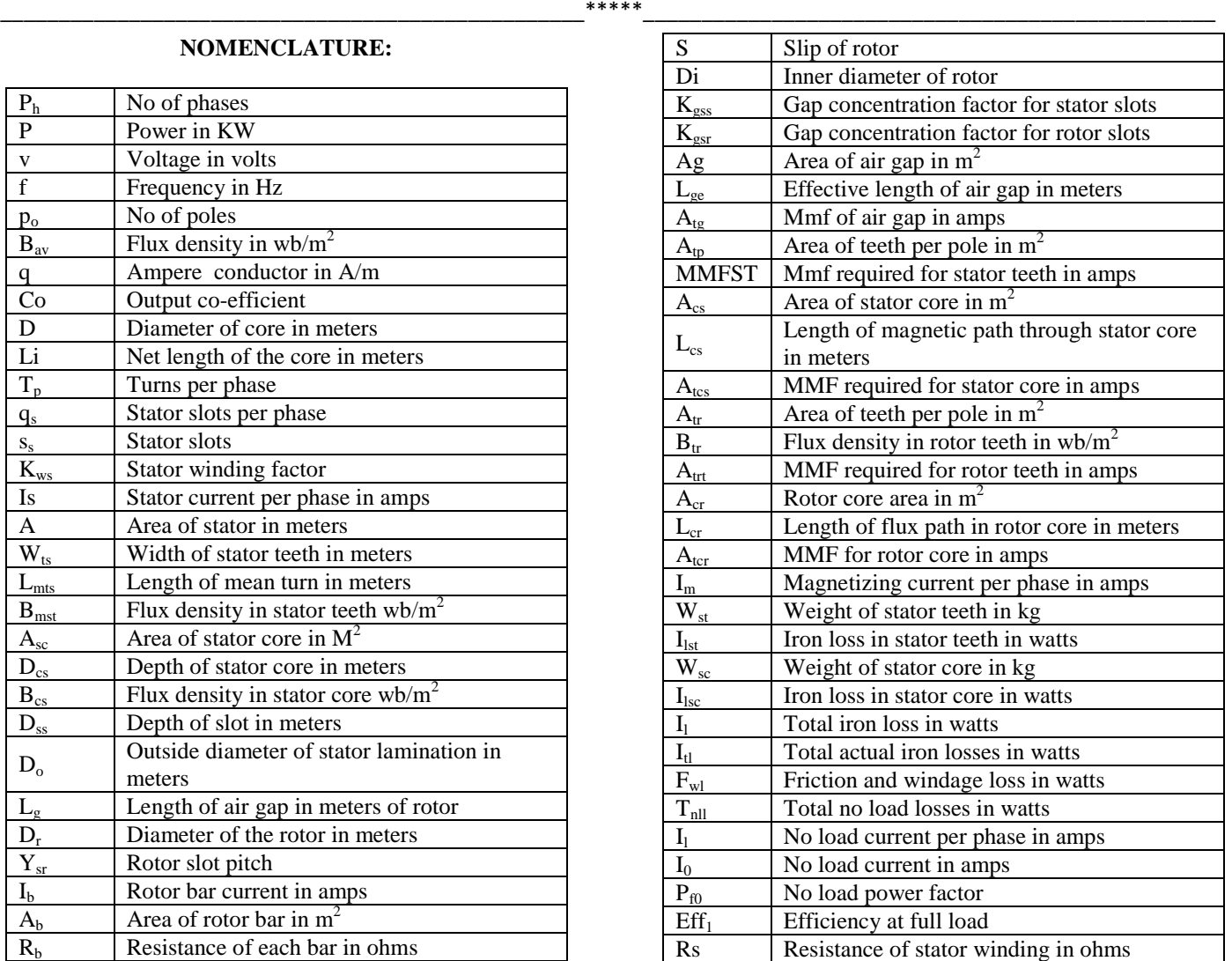

## **Introduction:**

As we know that for many industrial and mining applications, 3-phase induction motor plays a major role.

**5188**

**\_\_\_\_\_\_\_\_\_\_\_\_\_\_\_\_\_\_\_\_\_\_\_\_\_\_\_\_\_\_\_\_\_\_\_\_\_\_\_\_\_\_\_\_\_\_\_\_\_\_\_\_\_\_\_\_\_\_\_\_\_\_\_\_\_\_\_\_\_\_\_\_\_\_\_\_\_\_\_\_\_\_\_\_\_\_\_\_\_\_\_\_\_\_\_**

Induction motor can be operated directly or by using a variable drives. In developed and many industrialized countries the electrical energy is converted in mechanical energy by using the induction motors .The application of these motors are used in all stage of manufacturing and processing and also it is used in commercial and domestic applications . It is very popular, when we consider the simple design, low cost, high efficiency [8].

A poly phase induction motor consists of two major parts, the stator and rotor. The construction of each one is basically a laminated core provided with slots for winding. When one of the winding is excited with an ac voltage a rotating field is set up.

To design the 3 phase induction motor of the stator, rotor, end rings, and main parts of the induction motor is very difficult by using the manual calculation or software. The design of the induction motors is been well established, there are some areas which require special care. The manual design is been a lengthy calculation and if any change in the parameters needs to be recalculated. This results in the time and effort is required by the designer to do the calculations accurately [8].

As an example, after doing the calculations of an Induction motor design it is observed that performance of the machine is not satisfactory and dimension of the machine is uneconomical. To solve this, the designer has to change some design parameters like electric loading, magnetic loading, insulation thickness etc. Hence iterative calculation of the entire design procedure is required to achieve a satisfactory result. The approximations assumed in the manual calculations also lead to inaccurate results. As they are many software's to design as Computer aided design excel .so that the essential suitably program is required for the optimum design. The design features of an induction motor are classified as constructional wise and performance wise and the results are tabulated .The design software which is been used in manufacturing of the motors are very expensive and owned by companies who cannot disclose the details of it. So the demand and requirement of design software for educational purpose is on the rise [8].

So, by using the mat lab programming we can get the exact values of the design for the given specification of the induction motor accurately with less time.

**Design of induction motor:**

The design lies in suitable and economic distribution of iron, copper, insulation and air gap in the machine. Basically the design of electric motor involves the study of the voltages induced in the windings, the load currents and terminal voltages under different loading conditions, the power received or given out by the machine, the speed at which the machine is running under different loading conditions and frequency and the torque produced under different loading conditions. The interrelations of the above quantities decide the suitability of a machine for a particular application. After designing the size and dimensions of the machine parts, the appropriate magnetic and electric circuits must be calculated [8].

## **Bureau of Indian Standards:**

The Bureau of Indian Standards (BIS) has prepared standards for various types of electrical machines to cover the requirements of the consumers. Standardization helps in economy and in the comparison of performance of motors from different manufacturers. The customers can mention the additional specifications apart from the standard specifications to which the equipment must be built and the degree of expected performance accuracy. The standards that summarize the specifications of induction motors are IS 325, IS1231, IS4800 and IS6160 [8].

### **Mat lab**:

It is a high-level language and interactive environment used by engineers and scientists in industry and in education. We can use this tool for collaborating in many disciplines such as control systems, communication systems, signal system, image processing, programming and finance.

It can be used in projects such as to build power grids, control algorithms for high speed vehicles, weather monitoring to visualize the track and intensity of hurricanes, and running simulations to pinpoint optimal dosing for antibiotics. So, it is powerful tool for any type of computation tasks.

**Design of induction motor using Mat lab programming:**

% DESIGN OF THREE PHASE INDUCTION MOTOR - MATLAB . clc clear all % input data. fprintf('\n ################################################ #################################### \n'); fprintf('\n INPUT THE SPECIATIONS OF THE INDUCTION MOTOR\n');

fprintf('\n

################################################ ########################## \n'); ph=input( $\ln$  no of phases= $\ln$ );  $p=$ input('power in KW= $\langle n \rangle$ ; v=input ('voltage in volts= $\langle n' \rangle$ ; f=input('frequency on  $hz=\n\rangle$ n'); po=input('no of poles= $\langle n' \rangle$ ; Bav=input('bav in  $Wb/m2=\n\pi$ '); q=input('ac in  $a/m=\n\lfloor n'\rfloor$ ; Kw=input('winding factor=\n'); pf=input('power facot=\n'); eff=input('eff of m/c= $\n\rangle$ n'); % to find speed Ns=(f\*120)/po;  $ns=(2*f)/po;$ % to find output co-efficient Co=11\*Kw\*Bav\*q\*10^-3; % to find input KVA  $Q=p/(eff*pf);$ % to find D and L  $D = abs((Q/(Co*ns))/1.18)^{(1/3)};$  $L=1.18*D;$ % to find pole pitch  $pp=(pi*D)/po;$ iron=input('iron factor='); % Li- net length  $Li=(L-2*0.01)*i$ iron; pspeed=(pi\*D\*ns); fprintf('\n ################################################ ########################## \n'); fprintf('\n DIAMETER AND NET LENGTH OF THE INDUCTION MOTOR \n'); fprintf('\n ################################################ ########################## \n'); fprintf('\n THE DIAMETER OF THE INDUCTION MOTOR=%.6f METERS \n',D); fprintf('\n THE NET LENGTH OF THE INDUCTION MOTOR=%.6f METERS\n',Li); %stator design % flus per pole flux=Bav\*(pi\*D\*L)/po; % turns per phase Tp=v/(4.44\*f\*flux\*Kw); % no of stator slots qs=input( $\ln$  no of stator slots per pole per phase=  $\ln$ ); ss=ph\*po\*qs; yss=(pi\*D)/ss; sp=ss/ph; sc=6\*Tp; zss=sc/ss; cs=ss/po; fprintf('\n THE COIL SPAN OF THE INDUCTION  $MOTOR = %.4f \nvert, cs);$ evenno=input('\n IF THE CS VALUE IS EVEN , THAN TYPE 2 ELSE ANY OTHER NO= \n');  $cs1=2$ :  $if cs1 = = even no$ alpha= $(1/cs)*180;$ 

**\_\_\_\_\_\_\_\_\_\_\_\_\_\_\_\_\_\_\_\_\_\_\_\_\_\_\_\_\_\_\_\_\_\_\_\_\_\_\_\_\_\_\_\_\_\_\_\_\_\_\_\_\_\_\_\_\_\_\_\_\_\_\_\_\_\_\_\_\_\_\_\_\_\_\_\_\_\_\_\_\_\_\_\_\_\_\_\_\_\_\_\_\_\_\_**  $kp = cos((alpha/2)*(pi/180));$  $kd = (sin((qs * alpha/2) * (pi/180)))/(qs * (sin((qs * alpha/4) * (pi/180)))$ 80)))); kws=kp\*kd; end % conductor size  $Is=(p*1e3)/(3*v*eff*pf);$  $IsL=sqrt(3)*Is;$ fprintf('\n THE STATOR LINE CURRENT OF THE INDUCTION MOTOR=%.4f AMPS \n',IsL); currentdensity=input('\ncurrent density corresponding to stator line current=  $\ln$ );  $A=Is/4;$ Db=input( $\forall$ nbare diameter in meters ='); as= $pi/(4*Db^2)$ ; density=Is/as; fprintf('\n THE DENSITY OF STATOR CONDUCTOR OF THE INDUCTION MOTOR=%.10f A/M2 \n',density); d1=input('\n diameter of enamelled conductor CORRESPONDING TO DENSITY in meters =  $\ln$ ); % slot dimensions S=zss\*as; sf=input( $\gamma$ nspace factor for the slots= $\n\alpha$ );  $As = S/sf$ :  $wts = flux/(1.7*(ss/po)*Li);$ Lmts= $(2*L)+(2.3*((pi*D)/4))+ss;$ % flux density in stator teeth  $Bmst=flux/((ss/p)*wts*Li);$ % flux in stator core fluxstator=flux/2; B=input('\n flux density of the stator core in wb/m2= \n'); Asc=fluxstator/B; dcs=Asc/Li; dcd=input('core depthin meters =  $\langle n' \rangle$ ;  $Bcs=(dcs/dcd)*1.2;$ h=input( $\hbar$ ); h=input( $\hbar$ ); height of the core in m=  $\n\pi$ ); lip=input('\nlip in meters =\n'); wedge=input( $\omega$ in meters = \n'); dss=h+lip+wedge; Do=D+2\*dss+2\*dcs; fprintf('\n ################################################ ########################## \n'); fprintf('\n OUTPUT OF THE STATOR DESIGN OF INDUCTION MOTOR \n'); fprintf('\n ################################################ ########################## \n'); fprintf('\n THE FLUX PER POLE OF THE INDUCTION MOTOR=%.4f WB \n',flux); fprintf('\n THE STATOR TURNS PER POLE OF THE INDUCTION MOTOR=%.4f TURNS \n',Tp); fprintf('\n THE STATOR WINDING FACTOR OF THE INDUCTION MOTOR=%.4f \n ',kws); fprintf('\n THE STATOR CURRENT OF THE INDUCTION MOTOR=%.4f AMPS \n',Is); fprintf('\n THE WIDTH OF THE STATOR TEETH OF THE INDUCTION MOTOR=%.4f METERS \n',wts); fprintf('\n THE LENGTH OF MEAN TURN OF THE INDUCTION MOTOR=%.4f METERS \n',Lmts);

**\_\_\_\_\_\_\_\_\_\_\_\_\_\_\_\_\_\_\_\_\_\_\_\_\_\_\_\_\_\_\_\_\_\_\_\_\_\_\_\_\_\_\_\_\_\_\_\_\_\_\_\_\_\_\_\_\_\_\_\_\_\_\_\_\_\_\_\_\_\_\_\_\_\_\_\_\_\_\_\_\_\_\_\_\_\_\_\_\_\_\_\_\_\_\_** fprintf('\n THE FLUX DENSITY IN STATOR TEETH OF THE INDUCTION MOTOR=%.4f WB \n',Bmst); fprintf('\n THE DEPTH OF STATOR CORE OF THE INDUCTION MOTOR=%.4f METERS \n',dcs); fprintf('\n THE OUTER DIAMETER OF STATOR LAMINATIONS OF THE INDUCTION MOTOR=%.4f METERS \n',Do); fprintf('\n ################################################ ########################## \n'); % Rotor design  $Lg=0.2+2*sqrt(D*L);$ fprintf('\n THE LENGTH OF AIR GAP OF ROTOR OF THE INDUCTION MOTOR=%.4f METERS \n',Lg); Lg1=input( $\ln$  if lg is greater than 0.3 it must be taken as  $0.0003$  METERS = \n');  $Dr=D-2*Lg1;$ Sr=input( $\ln$  rotor slots= $\ln$ ); ysr=(pi\*Dr)/Sr; Ib=(6\*Is\*Tp\*kws\*pf)/Sr; rotordensity=input( $\ln$  rotor bar current density in A/m2= \n'); ab=Ib/rotordensity; conductorsize=input( $\mathrm{conductor}\$ size standard= $\mathrm{h}$ ); wsr=input( $\ln$  width of rotor slot in meters =  $\ln$ );  $dsr=input('n depth of rotor slot in meters = \n'n$ ; slotpitch=(pi\*(Dr-2\*wsr))/Sr; wt=slotpitch-wsr; fluxdensity=flux/((Sr/po)\*Li\*wt); Lb=input( $\ln$  length of each bar in meters=  $\ln$ ); Resistivity=input( $\ln$  resisitivity of the rotor=  $\ln$ ); rb=Resistivity\*Lb/ab; Tclb=Sr\*Ib^2\*rb\*1e6; fprintf('\n ################################################ ########################## \n'); fprintf('\n OUTPUT OF THE ROTOR DESIGN OF INDUCTION MOTOR \n '); fprintf('\n ################################################ ########################## \n'); fprintf('\n THE AIR GAP LENGTH OF ROTOR OF THE INDUCTION MOTOR=%.4f METERS \n',Lg); fprintf('\n THE DIAMETER OF ROTOR OF THE INDUCTION MOTOR=%.4f METERS \n',Dr); fprintf('\n THE ROTOR SLOT PITCH OF THE INDUCTION MOTOR=%.4f METERS \n',ysr); fprintf('\n THE ROTOR BAR CURRENT OF THE INDUCTION MOTOR=%.4f AMPS \n',Ib); fprintf('\n THE WIDTH OF THE ROTOR TEETH AT THE ROOT OF THE INDUCTION MOTOR=%.4f METERS \n ',wt); fprintf('\n THE RESISTANCE OF EACH BAR OF THE INDUCTION MOTOR=%.12f OHMS \n',rb); fprintf('\n THE FLUX DENSITY IN ROTOR TEETH OF THE INDUCTION MOTOR=%.4f WB \n',fluxdensity); fprintf('\n THE TOTAL COPPER LOSSES IN BARS OF THE INDUCTION MOTOR=%.4f WATTS \n',Tclb); fprintf('\n ################################################ ########################## \n');

**5191** % design of end rings .  $Ibe=(Sr*Ib)/(pi*po);$ currentdensityend=input('\n current density of end ring in  $A/m2=|n\rangle$ ; ae=Ibe/currentdensityend; ae1=ae/1e6; Doer=(Dr-2\*wsr); de=input( $\ln$  depth of ring in meters =  $\ln$ ) Dier=Doer-2\*de; De=(Doer+Dier)/2; resistivity=input( $\ln$  resistivity of the end ring= $\ln$ ); re=(resistivity\*pi\*De)/ae; CL=2\*Ib^2\*re\*1e3; Tcl=Tclb+CL; % rotoroutput=input('rotot output in  $KW =$ ');  $slip=(Tcl/(Tcl+(p*1e3)))*100;$ %rotor core dcr=dcs; Bcr=input( $\ln$  flux density in rotor core in wb/m2  $\ln$ ); Di=Dr-2\*wsr-2\*dcr; fprintf('\n ################################################ ########################## \n'); fprintf('\n OUTPUT OF THE END RING OF INDUCTION MOTOR\n '): fprintf('\n ################################################ ########################## \n'); fprintf('\n THE END RING CURRENT OF THE INDUCTION MOTOR=%.4f AMPS\n ',Ibe); fprintf('\n THE AREA OF END RING OF THE INDUCTION MOTOR=%.4f SQUARE MILL-METERS \n',ae1); fprintf('\n THE RESISTANCE OF END RING OF THE INDUCTION MOTOR=%.12f OHMS \n',re); fprintf('\n THE TOTAL ROTOR COPPER LOSSES OF THE INDUCTION MOTOR=%.4f WATTS \n ',Tcl); fprintf('\n THE SLIP OF THE INDUCTION MOTOR=%.4f PERCENTAGE \n ',slip); fprintf('\n THE INNER DIAMETER OF ROTOR LAMINATION OF THE INDUCTION MOTOR=%.4f METERS \n',Di); fprintf('\n ################################################ ########################## \n'); % no load current % magnetizing current of stator slotopening=input('\n slot opening = \n'); gaplength=input( $\ln$  gap length= $\ln$ ); statorratio=slotopening/gaplength; Kcs=input( $\forall$ n carters coefficient= $\forall$ n'); wo=input('wo='); Kgss=yss/(yss-Kcs\*wo); %rotor slotopeningrotor=input( $\ln$  rotor slot opening=  $\ln$ ); gaplengthrotor=input('rotor gap opening=  $\langle n' \rangle$ ; rotorratio=slotopeningrotor/gaplengthrotor; Kcsr=input( $\ln$  rotor carters coefficient=  $\ln$ ); wo1=input( $\wedge$ nwo1= $\wedge$ n'); Kgsr=ysr/(ysr-Kcsr\*wo1); Kgs=Kgss\*Kgsr;

**\_\_\_\_\_\_\_\_\_\_\_\_\_\_\_\_\_\_\_\_\_\_\_\_\_\_\_\_\_\_\_\_\_\_\_\_\_\_\_\_\_\_\_\_\_\_\_\_\_\_\_\_\_\_\_\_\_\_\_\_\_\_\_\_\_\_\_\_\_\_\_\_\_\_\_\_\_\_\_\_\_\_\_\_\_\_\_\_\_\_\_\_\_\_\_** Kgd=input( $\ln$  gap concentration factor  $\ln$ ); Kg=Kgs\*Kgd;  $Ag=((pi*D)/4)*L;$ Bg=1.36\*Bav; Lge=Kg\*gaplength; Atg=800000\*Bg\*Kg\*Lg1; %stator teeth Atp=(ss/po)\*wts\*Li; Bts=input( $\ln$  flux density of stator teeth= $\ln$ ); Btss=1.36\*Bts; fprintf('\n THE flux density of the stator teeth OF THE INDUCTION MOTOR=%.4f WB/M2 \n',Btss); ats=input( $\ln$  flux density corresponding to Btss in A/m=  $\ln$ ): mmfst=ats\*dss; %stator core Acs=Li\*dcs; Bcs=input('\n flux density of stator core in wb/m2= \n'); Lcs=pi $*(D+2*ds + dcs)/(3*po)$ ; atcs=input( $\ln$  amper turns of stator in A/m=  $\ln$ ); Atcs=atcs\*Lcs: %rotor teet  $wts=(pi*(Dr-4*dsr)/Sr)$ -wsr; Atr=(Sr/po)\*wts\*Li; Btr=input('\n flux density at  $1/3$  ht in wb/m2= \n'); Btra=1.36\*Btr; atr=input( $\ln$  flux density in A/m=  $\ln$ ); Atrt=atr\*dsr; %rotor core Alr=Li\*dcr; Brl=input( $\ln$  flux density in rotor core=  $\ln$ ); atsr=input( $\ln$  flux density in A/M=  $\ln$ ); lcr=(pi\*(Dr-2\*dsr-2\*dcr))/(3\*po); Atcr=atsr\*lcr; At1=Atg+mmfst+Atcs+Atrt+Atcr;  $Im=(0.427*po*At1)/(kws*Tp);$ fprintf('\n ################################################ ########################## \n'); fprintf('\n OUTPUT OF NO LOAD CURRENT (MAGNETIZING CURRENT) OF INDUCTION MOTOR \n '); fprintf('\n ################################################ ########################## \n'); fprintf('\n THE MMF REQUIRED FOR AIR GAP OF THE INDUCTION MOTOR=%.4f AMPS \n ',Atg); fprintf('\n THE MMF REQUIRED FOR STATOR TEETH OF THE INDUCTION MOTOR=%.4f AMPS \n',mmfst); fprintf('\n THE MMF REQUIRED FOR STATOR CORE OF THE INDUCTION MOTOR=%.4f AMPS \n',Atcs); fprintf('\n THE MMF REQUIRED FOR ROTOR TEETH OF THE INDUCTION MOTOR=%.4f AMPS \n',Atrt); fprintf('\n THE MMF REQUIRED FOR ROTOR CORE OF THE INDUCTION MOTOR=%.4f AMPS \n',Atcr); fprintf('\n THE TOTAL MMF OF THE INDUCTION MOTOR=%.4f AMPS',At1); fprintf('\n THE TOTAL MAGNETIZING CURRENT PER PHASE OF THE INDUCTION MOTOR=%.4f AMPS

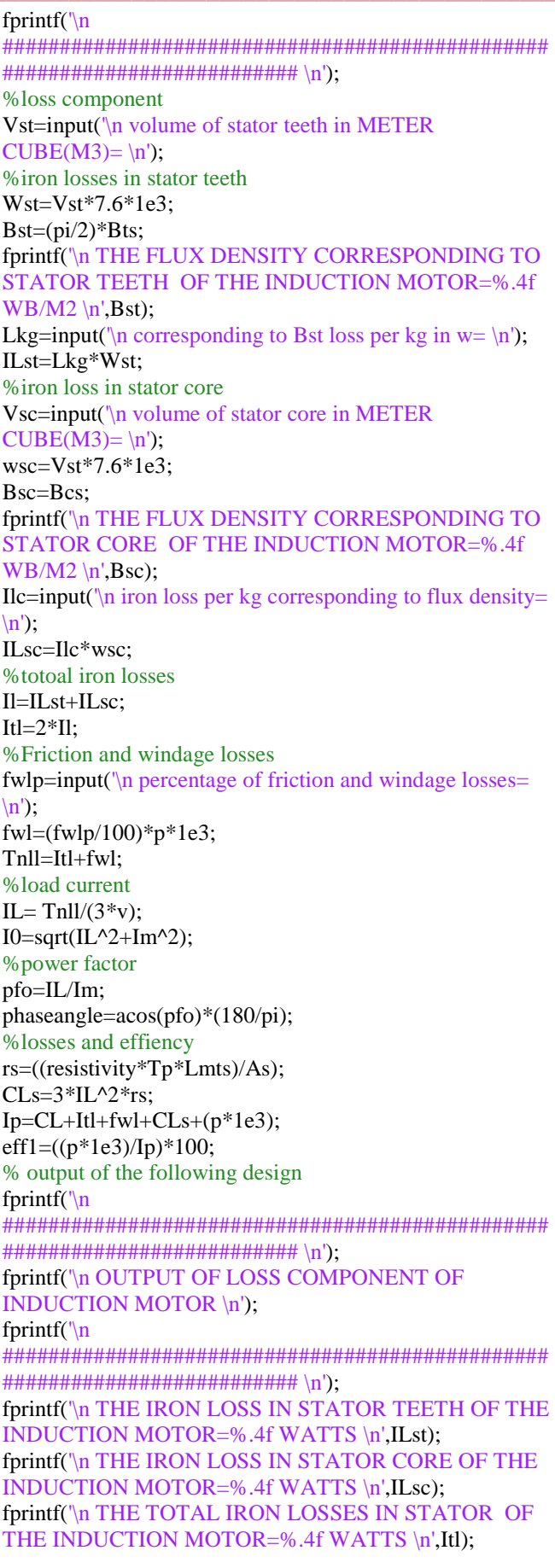

\n',Im);

**\_\_\_\_\_\_\_\_\_\_\_\_\_\_\_\_\_\_\_\_\_\_\_\_\_\_\_\_\_\_\_\_\_\_\_\_\_\_\_\_\_\_\_\_\_\_\_\_\_\_\_\_\_\_\_\_\_\_\_\_\_\_\_\_\_\_\_\_\_\_\_\_\_\_\_\_\_\_\_\_\_\_\_\_\_\_\_\_\_\_\_\_\_\_\_** fprintf('\n THE TOTAL FRICTION AND WINDIAGE LOSSES OF THE INDUCTION MOTOR=%.4f WATTS\n',fwl); fprintf('\n THE TOTAL NO LOAD LOSSES OF THE INDUCTION MOTOR=%.4f WATTS\n',Tnll); fprintf('\n THE TOTAL NO LOAD CURRENT PER PHASE OF THE INDUCTION MOTOR=%.4f AMPS  $\ln$ , IO); fprintf('\n THE POWER FACTOR OF THE INDUCTION MOTOR=%.4f \n',pfo); fprintf('\n THE PHASE ANGLE OF NO LOAD CURRENT OF THE INDUCTION MOTOR=%.4f DEGREES\n',phaseangle); fprintf('\n THE EFFICIENCY AT FULL LOAD OF THE INDUCTION MOTOR=%.4f DEGREES\n',eff1); fprintf('\n ################################################ ################################### \n'):

### **CONCLUSION:**

The demand of motor design program for educational purposes was the motivation behind this study. The scope of the project is featuring mat lab programming for the design of squirrel cage induction motor in its basic form useful to designing and in teaching field. The developed mat lab programming provides good support for the students who are learning the design process as a part of their curriculum. The design procedure and with the different parameter modifications they arrive at the optimized solution. This helps them to analyze the effects of different parameter variations easily and learn the design of induction motor effectively. The present work has concentrated on the design of standard squirrel cage induction motor which can be extended for designing energy efficient machines as a future scope.

## **APPENDIX:**

- 1. Air gap flux density  $(B_{av})$ -0.3 to 0.6wb/m<sup>2</sup>.
- 2. Ampere conductor (ac/q)-5000 to 45000ac/m.
- 3. Efficiency for 4 pole squirrel cage induction motor 72% to 91%.
- 4. Efficiency for 8 pole squirrel cage induction motor -75% to 90%.
- 5. Power factor for 4 pole -0.75 to 0.92.
- 6. Power factor for 4 pole -0.66 to 0.89.
- 7. Peripheral speed -60m/s to 75m/s.
- 8. Ventilating ducts- 8 to 10mm.
- 9. Insulation materials –classes E, B &F.
- 10. Current density in stator conductor-3.5 to  $6a/mm^2$
- 11. Slot pitch for open type of slots-15 to 25mm.
- 12. Mean flux density in tooth lines-1.3 to 1.7 wb/m<sup>2</sup>.
- 13. Maximum flux density in stator teeth-1.7 wb/m<sup>2</sup>.
- 14. Flux density in stator core -1.2 to 1.4 wb/m<sup>2</sup> .
- 15. Current density in rotor bars-4 to 7 A/mm<sup>2</sup> .
- 16. Current density in end rings -5A/mm<sup>2</sup> .
- 17. Flux density in rotor core  $\sim$  stator core (Higher than stator value).
- 18. Friction and windage losses -1.0 to 5.5 %.
- 19. Resistivity of copper -0.021 ohm/m at  $75^{\circ}$ C.
- 20. Iron factor-0.9.
- 21. Space factor for the slots-0.4.
- 22.  $W_0$  for air gap in stator-2.
- 23.  $W_01$  for air gap in rotor-1.5.

#### **REFERENCES :**

- [1] A.K. Sawhney, Dr.A.Chakrabarti "A course in Electrical Machine Design", Dhanpat Rai &Co (p) ltd, sixth edition, 2006.
- [2] M.V.Deshpande, Design and Testing of Electrical Machines, PHI learning private limited, 2010.
- [3] Siemens\_motor\_catlog\_160-355
- [4] Ed Cowern,Baldor Electric Co. "Understanding the induction motor name plate information", May 2004
- [5] Gheorghe Scutaru, Andrei Negoita, Razvan Mihai Ionescu "Three phase induction motor design software ", National University Research council , Romania
- [6] F.Kentli "A survey on design optimization studies of induction motors." 2009, Marmara university, Turkey.
- [7] Ronald G. Harley and Yao Duan "Traditional Design of Cage Rotor Induction Motors" Georgia Institute of Technology November, 2009
- [8] Three Phase Induction Motor Design in Windows Programming Platform by Deepa Vincent, Bindu R Department of Electrical Engineering FCRIT, Vashi NaviMumbai, Maharashtra

## **AUTHORS**

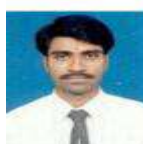

**\_\_\_\_\_\_\_\_\_\_\_\_\_\_\_\_\_\_\_\_\_\_\_\_\_\_\_\_\_\_\_\_\_\_\_\_\_\_\_\_\_\_\_\_\_\_\_\_\_\_\_\_\_\_\_\_\_\_\_\_\_\_\_\_\_\_\_\_\_\_\_\_\_\_\_\_\_\_\_\_\_\_\_\_\_\_\_\_\_\_\_\_\_\_\_**

**SOMASHEKAR. B** received B.E degree (Electrical & Electronics Engineering) in Golden Valley Institute of Technology, K.G.F in 1998 under Bangalore University and M. Tech (VLSI & Embedded Systems) from BMS, VTU in 2010.

He is currently an Assistant Professor in the Department of Electrical Engineering, Dr. TTIT, and KGF. His research areas are Power Systems, VLSI and Power Electronics.